#### **VSGL JS Kurs**

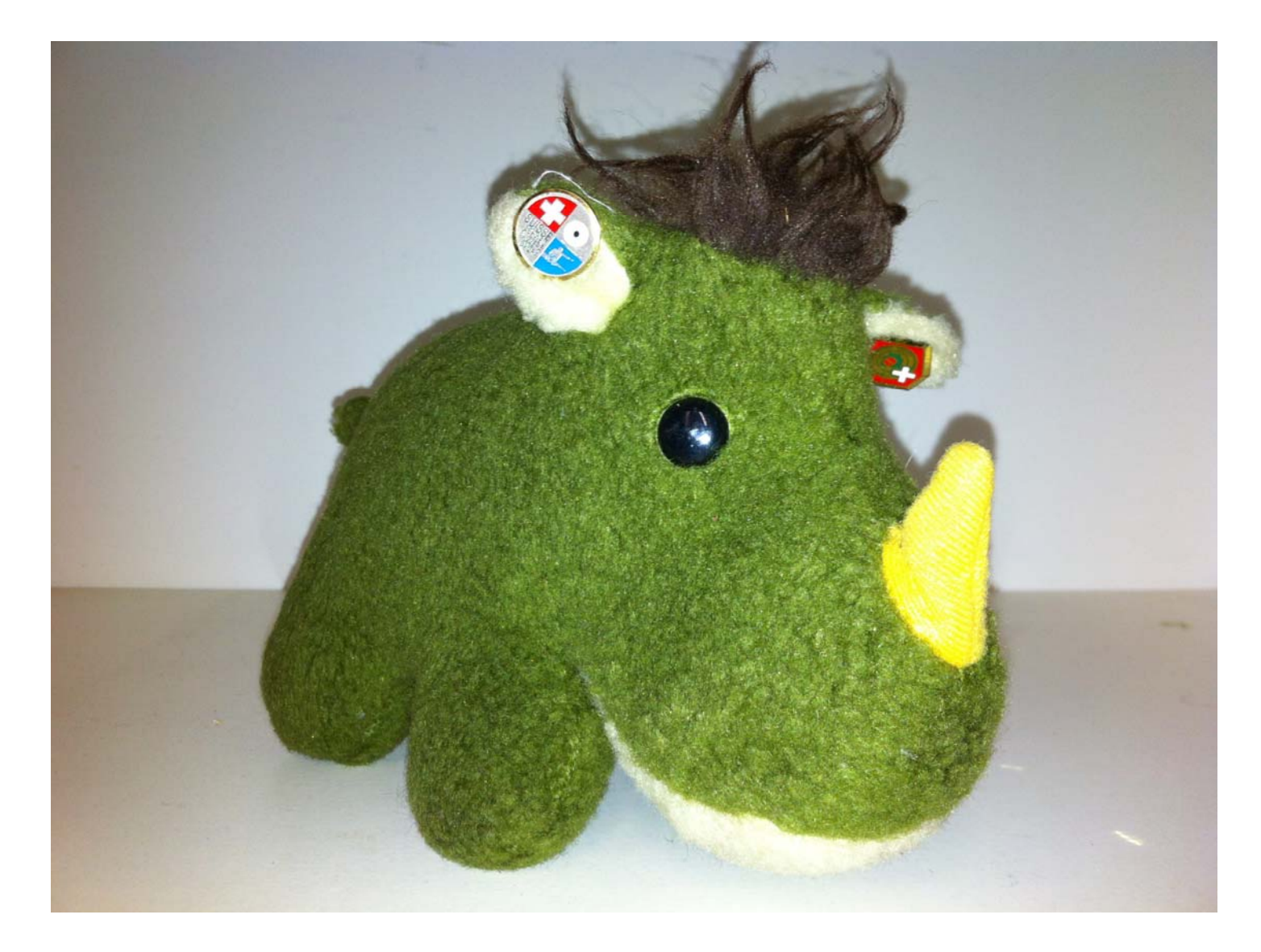

## **Waffenkenntnis Allgemeines**

Das Stgw ist eine automatische Waffe, welche nach dem Prinzip des Gasdruckladers mit Drehverschluss funktioniert.

Das Stgw kann als Schusswaffe auf Distanzen bis 400 m

- Im Einzelfeuer Stellung "1" EF
- Im Kurzfeuer "3" **Stellung** KS (3-Schuss-Automatik)
- Im Seriefeuer Stellung "20" SF (4-6 Schuss, oder mehr)

Im Schiessen ausser Dienst darf nur mit eingeschalteter Seriefeuersperre (weisser Punkt sichtbar), Einzelfeuer (EF) sowie' Schnellfeuer geschossen werden.

#### **Bestandteile des Stgw 90**

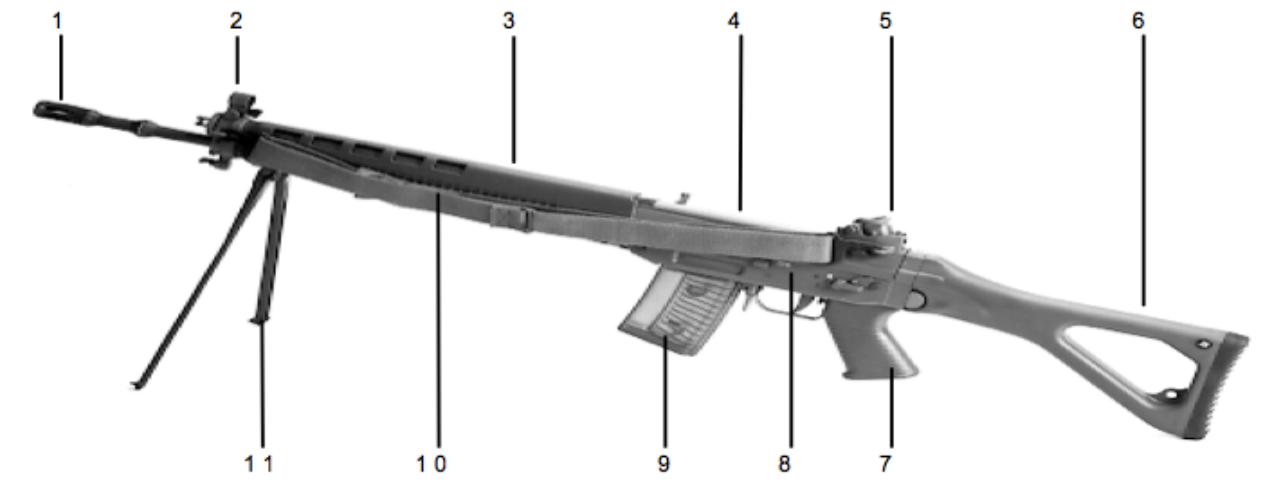

- Lauf 1
- $\overline{2}$ **Korn**
- $\mathbf{3}$ **Handschutz**
- Verschlussgehäuse 4
- 5 **Visier**
- **Kolben** 6
- 7 **Pistolengriff**
- Abzuggehäuse 8
- **Magazin** 9
- **Tragriemen** 10
- Zweibeinstützen 11

## **Technische Daten**

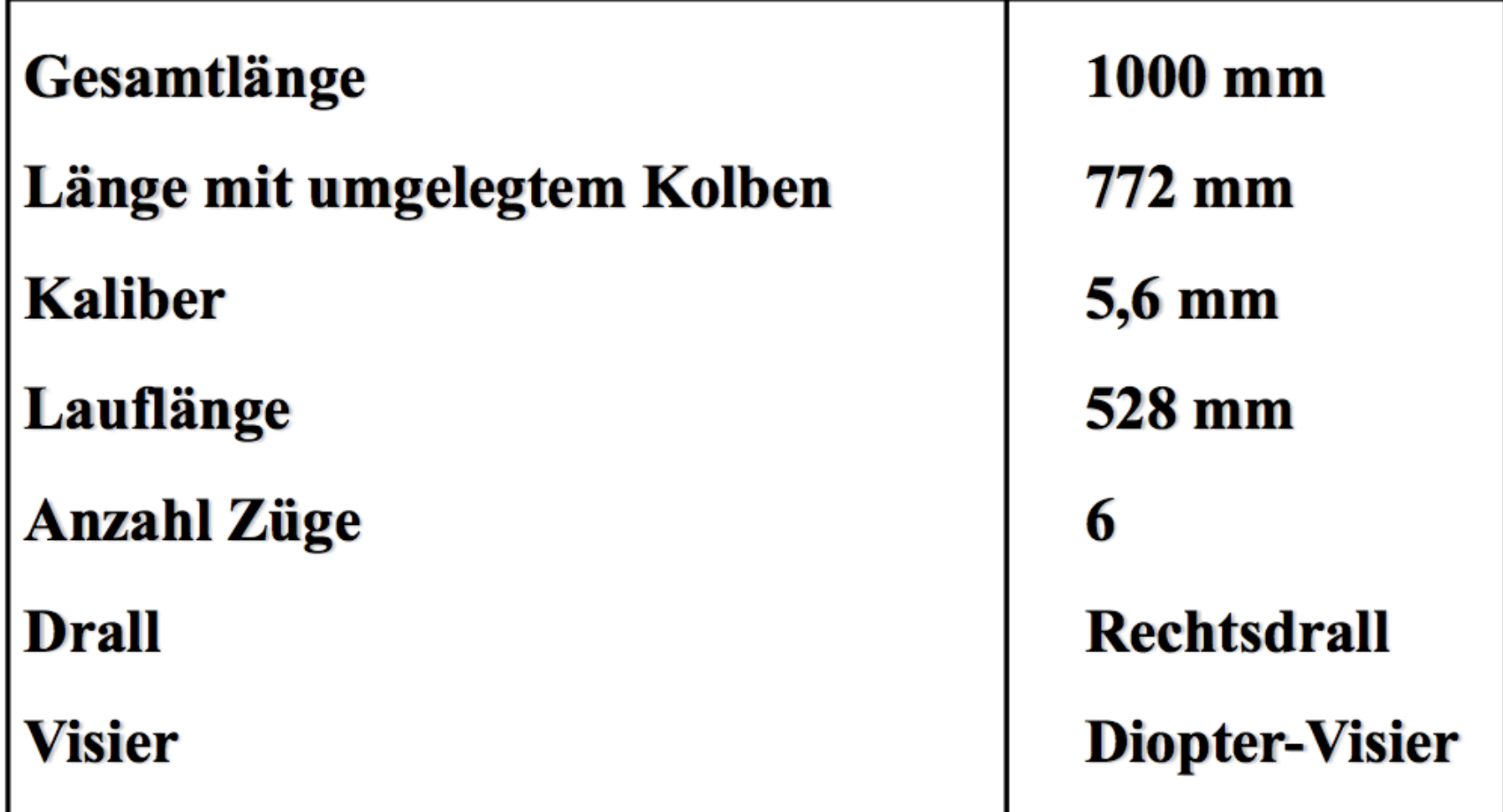

# **Technische Daten**

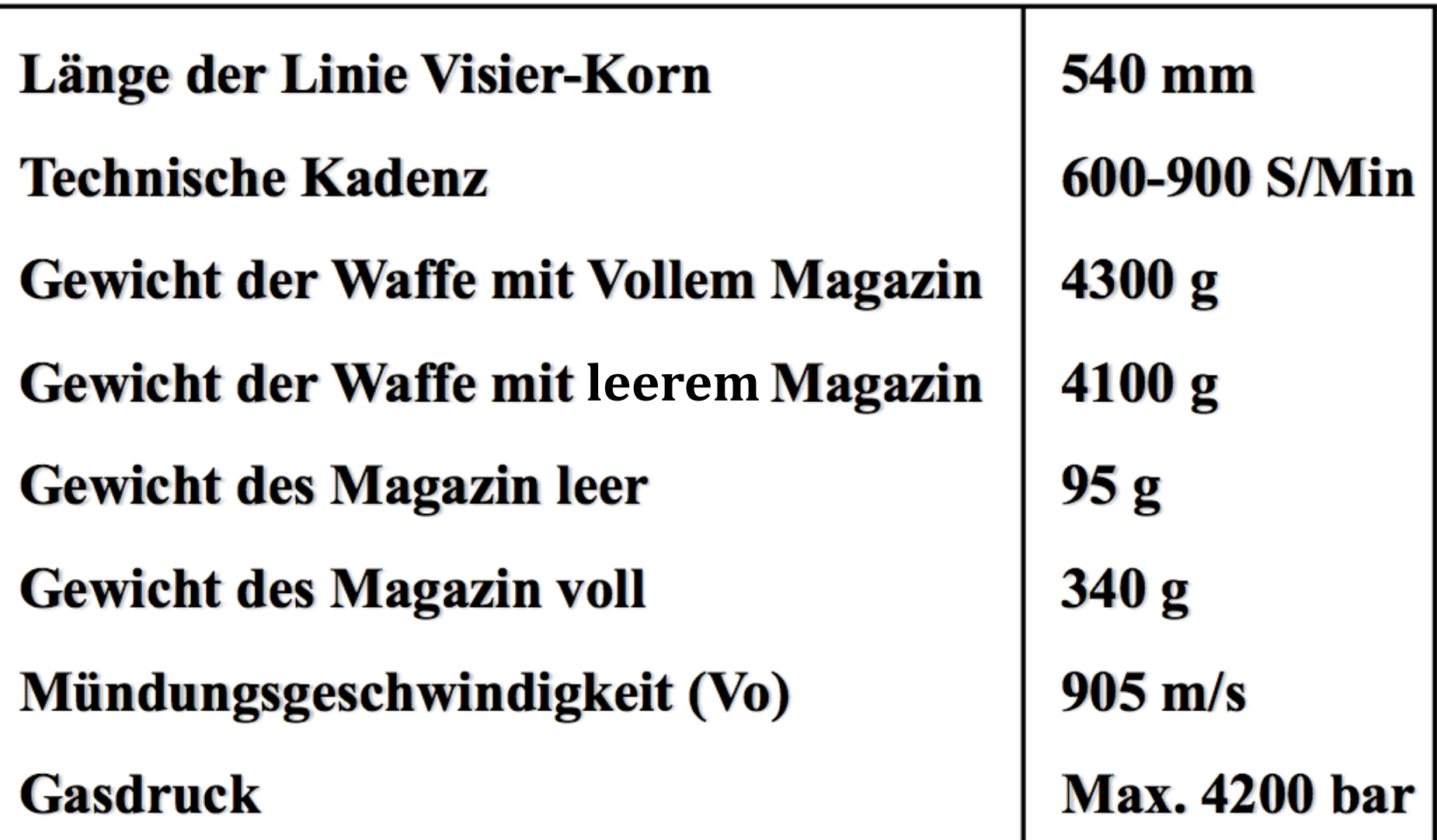

#### **Verschluss**

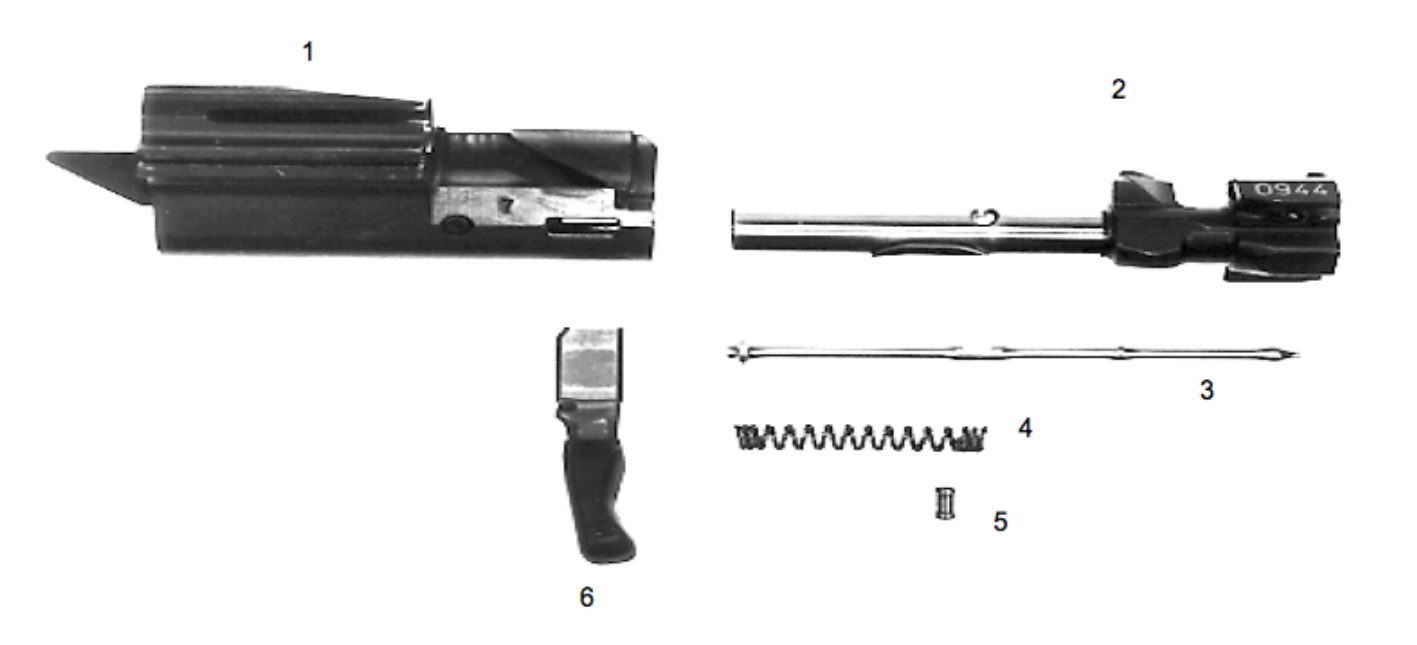

- 1 Verschlussträger
- 2 Verschlusskopf 5 Zündstiftbolzen
- 3 Zündstift
- 4 Zündstiftfeder
	-
	- **6 Ladegriff**

## **Gaseinheit**

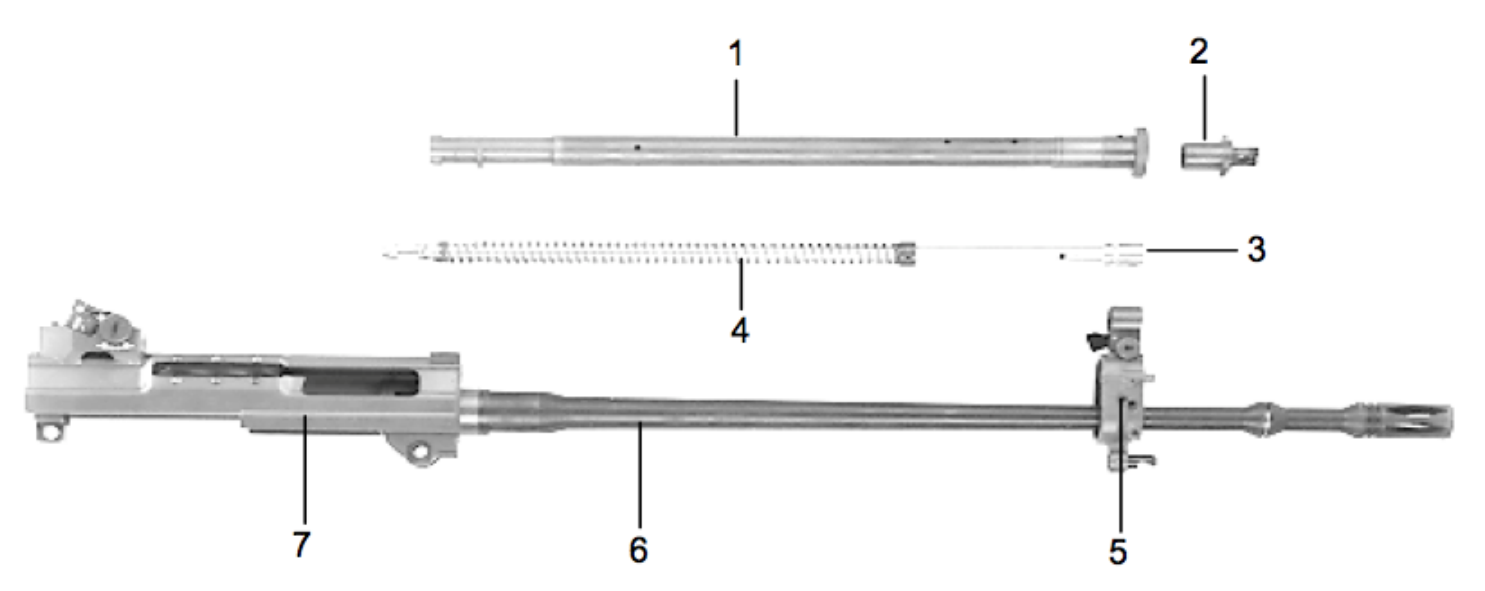

- 1 Gasrohr
- 2 Gasdüse
- 3 Gasstange
- 4 Schiessfeder
- 5 Kornträger
- Lauf 6
- 7 Verschlussgehäuse

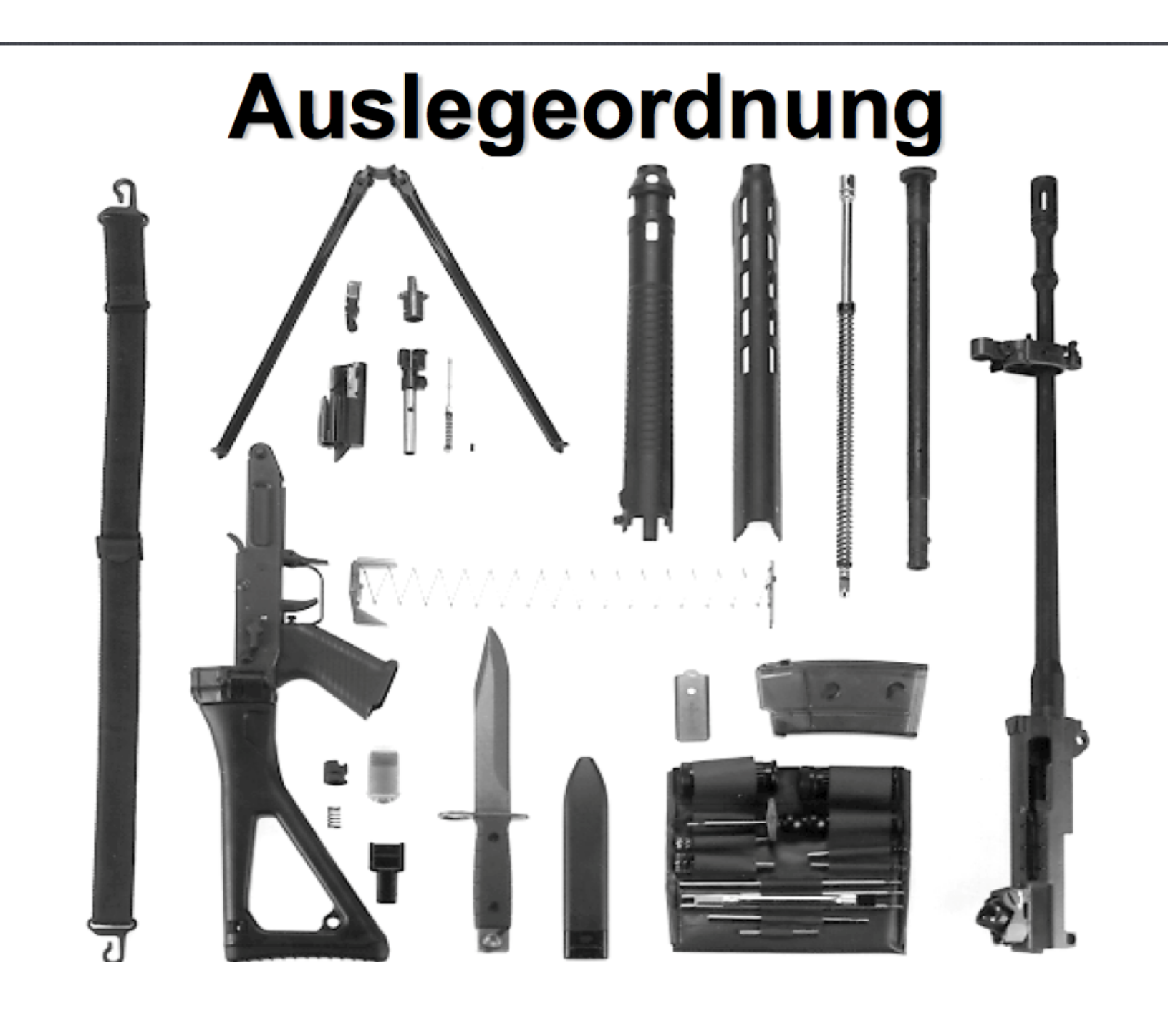

#### Die vier Sicherheitsgrundregeln

- 1. Alle Waffen sind immer als geladen zu betrachten!
- 2. Nie eine Waffe auf etwas richten, das man nicht treffen will!
- 3. Solange die Visiervorrichtung nicht auf das Ziel gerichtet ist, ist der Zeigefinger ausserhalb des Abzugbügel zu halten!
- 4. Seines Zieles sicher sein!

## **Betreten des Schiessstandes**

- 1. Wird die PSK durchgeführt (das Magazin wird nicht mehr eingesetzt).
- 2.Ist die Laufkontrolle durchgeführt.
- 3.Ist die Seriefeuersperre eingeschaltet (weisser Punkt sichtbar) und gesichert.
- 4.Ist der Verschluss geöffnet und mit dem Verschlusshalter blockiert.

#### **Im Schiessstand**

- 1. Ist das Stgw mit offenem Verschluss, Seriefeuersperre auf weiss, gesichert, ohne Magazin, im Gewehrrechen abzustellen.
- 2. Das Stgw darf erst in der Schiessstellung geladen werden. Es muss vor dem Verlassen der Schiessstellung entladen sein.
- 3. Sämtlich Manipulationen sind nur in der Schiessstellung, mit der Waffe im Anschlag durchzuführen.

#### **Entsichern und Sichern der Waffe**

**Entsichert wird mit dem Daumen der** Schiesshand.

Gesichert wird mit dem Zeigefinger der Schiesshand;

Dabei wird der Sicherungshebel auf Stellung 1 gedrückt

## Laden

- 1. Hülsenabweiser aufsetzen
- 2. Magazin einsetzen und durch Gegenbewegung den festen Sitz Kontrollieren.
- 3. Verschluss durch Drücken des Verschlusshalters nach vorne schnellen lassen.

## **Entladen**

- 1. Sicherungshebel auf "S" stellen.
- 2. Magazin entfernen.
- 3. Hülsenabweiser demontieren.
- 4. Verschluss zurückziehen und mit dem Verschlusshalter arretieren.
- 5. Patronenlager kontrollieren
- 6. Patrone aufnehmen.

## **Störungen**

Sobald das Stgw infolge einer Störung nicht mehr schiesst, ist folgendermassen vorzugehen.

1. Die Waffe zu sichern

2. Ladebewegung

3. Weiter schiessen

Sofern die Waffe immer noch nicht funktioniert;

1. Die Waffe Sichern

2. Schützenmeister melden

#### **Tragart**

### Sicherheitsstellung

1. Waffe am Pistolengriff halten 2. Handschutz an der starken **Schulter angelehnt** 3. Lauf nach oben gerichtet 4. Magazin nicht eingesetzt

# **Tragart**

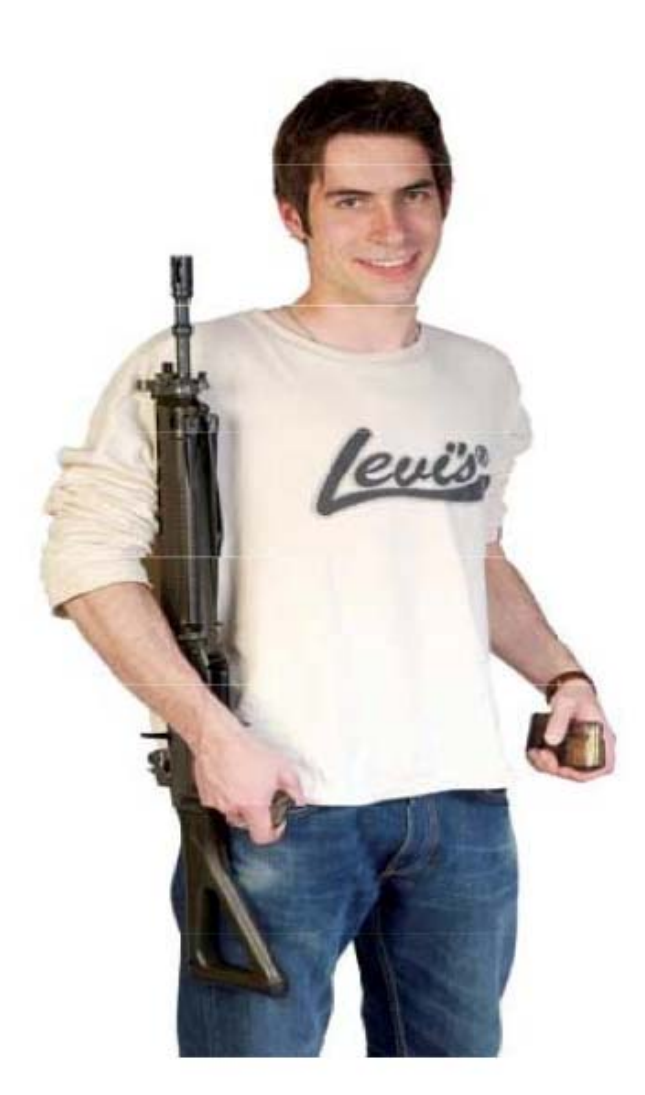

# Grundsätze des Schiessen Die fünf Elemente des Schiessen 1. Das Halten der Waffe 2. Die Schiessstellung 3.Das Zielen 4. Die Abzugstechnik **5.Die Atemtechnik** 21

## Schiessstellung

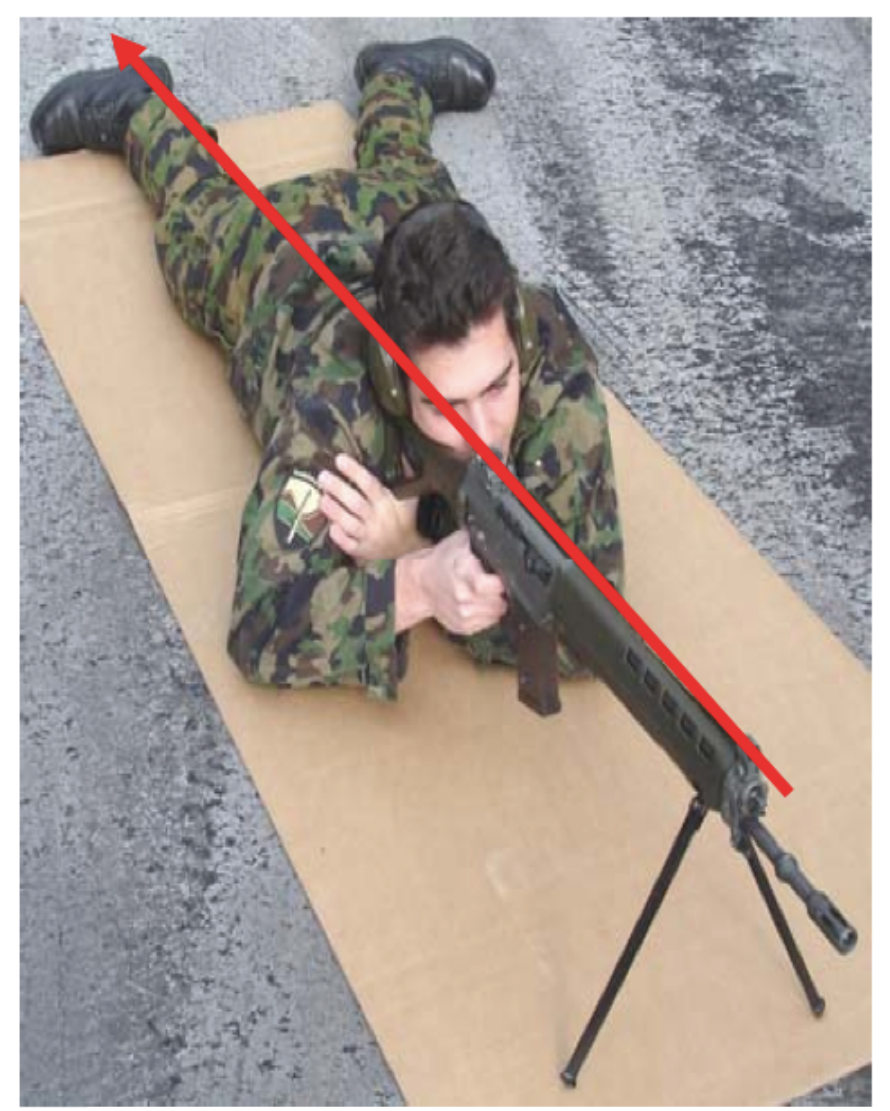

- 1. entspannte Körperhaltung
- 2. die Waffe wird durch das Knochengerüst gestützt
- 3. der Körper ist in der Verlängerung der Waffe

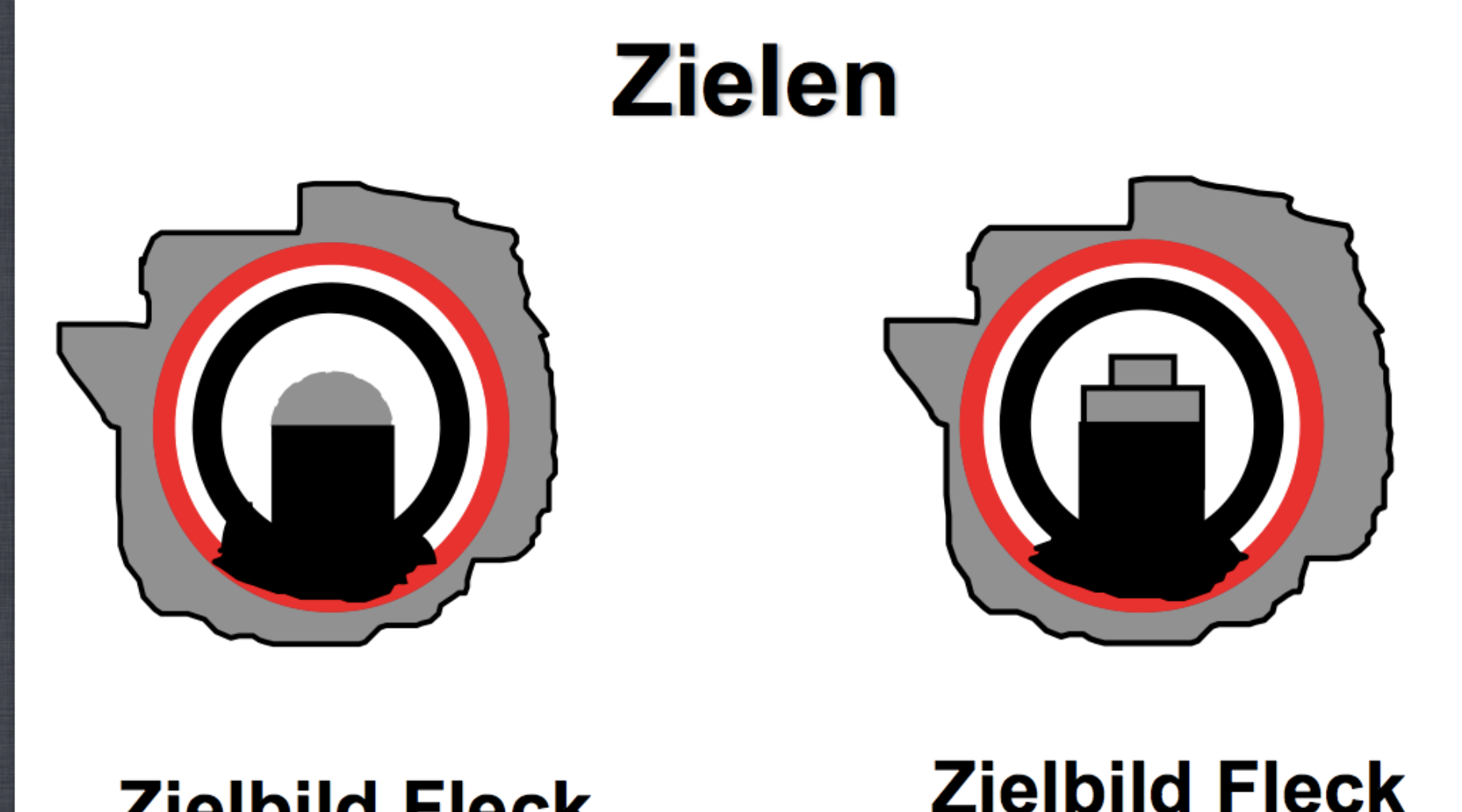

#### **Zielbild Fleck** (Scheibe A)

**Zielbild Fleck** (Scheibe B)

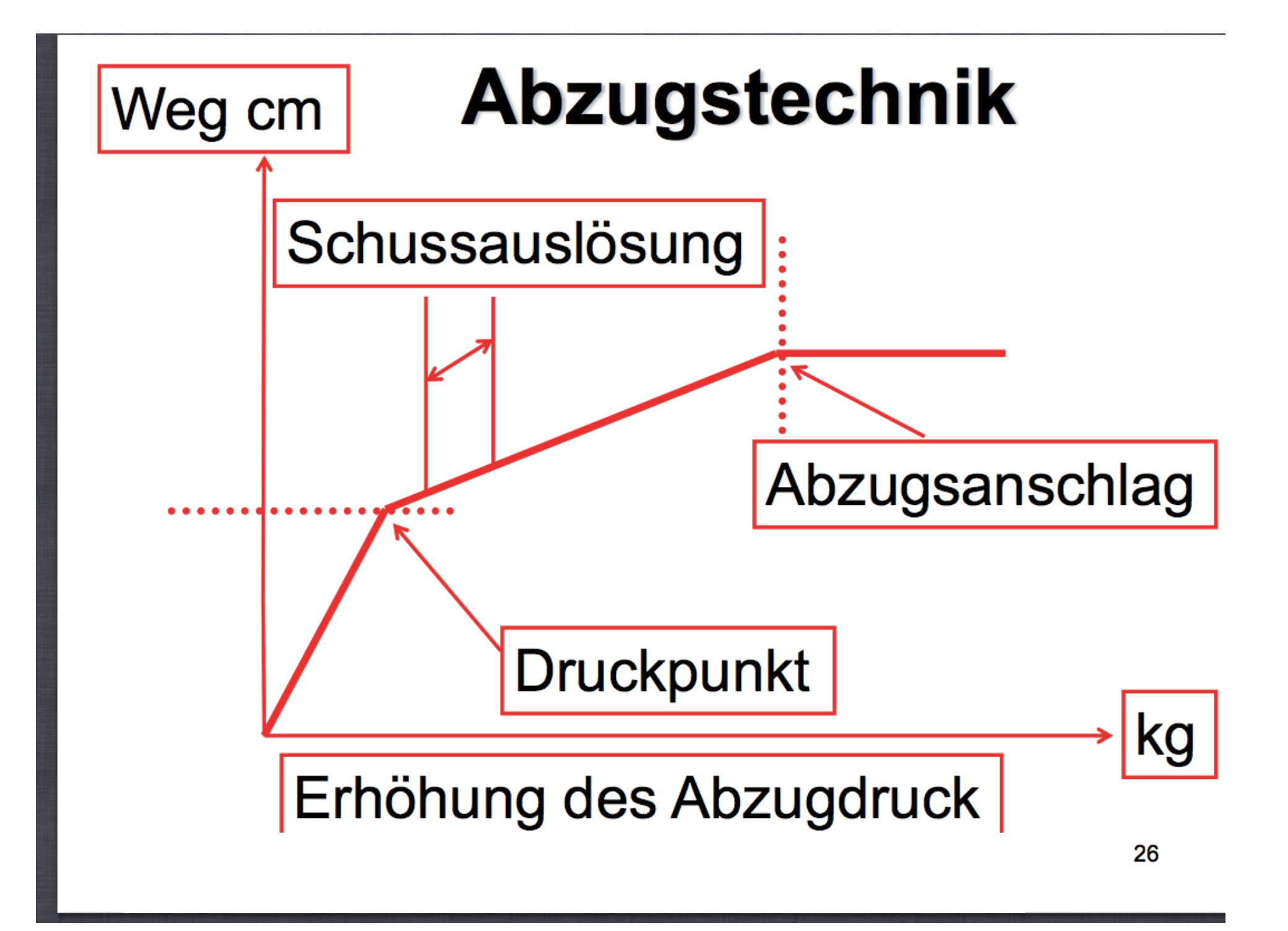

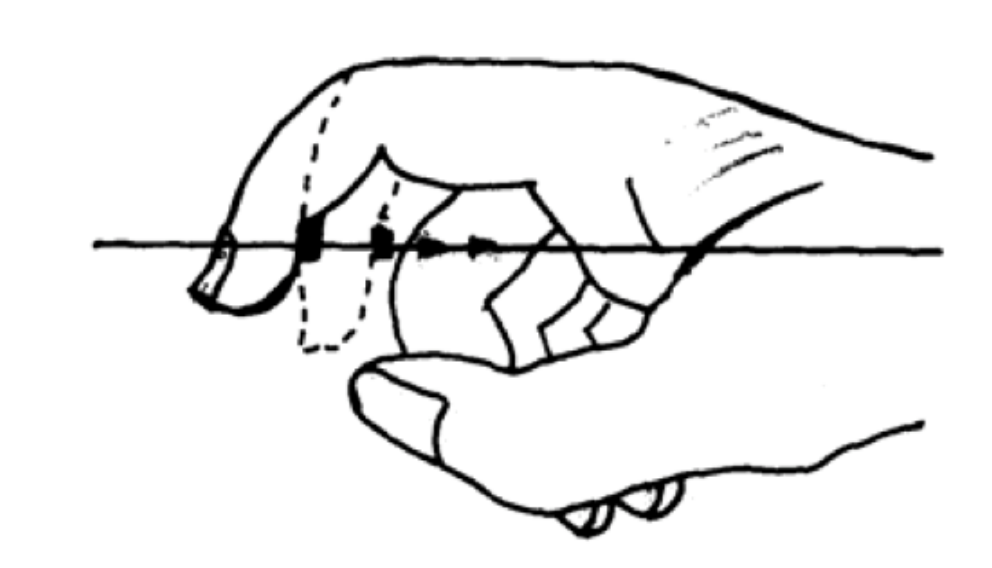

## **Abzugstechnik**

Die Tätigkeit am Abzug erfolgt in drei Schritten

1. Den Druckpunkt finden

2. Halten des Druckpunktes und D-R-Ü-C-K-E-N bis zum Abzugsanschlag

3. Halten des Abzugs während 1 bis 3 Sekunden

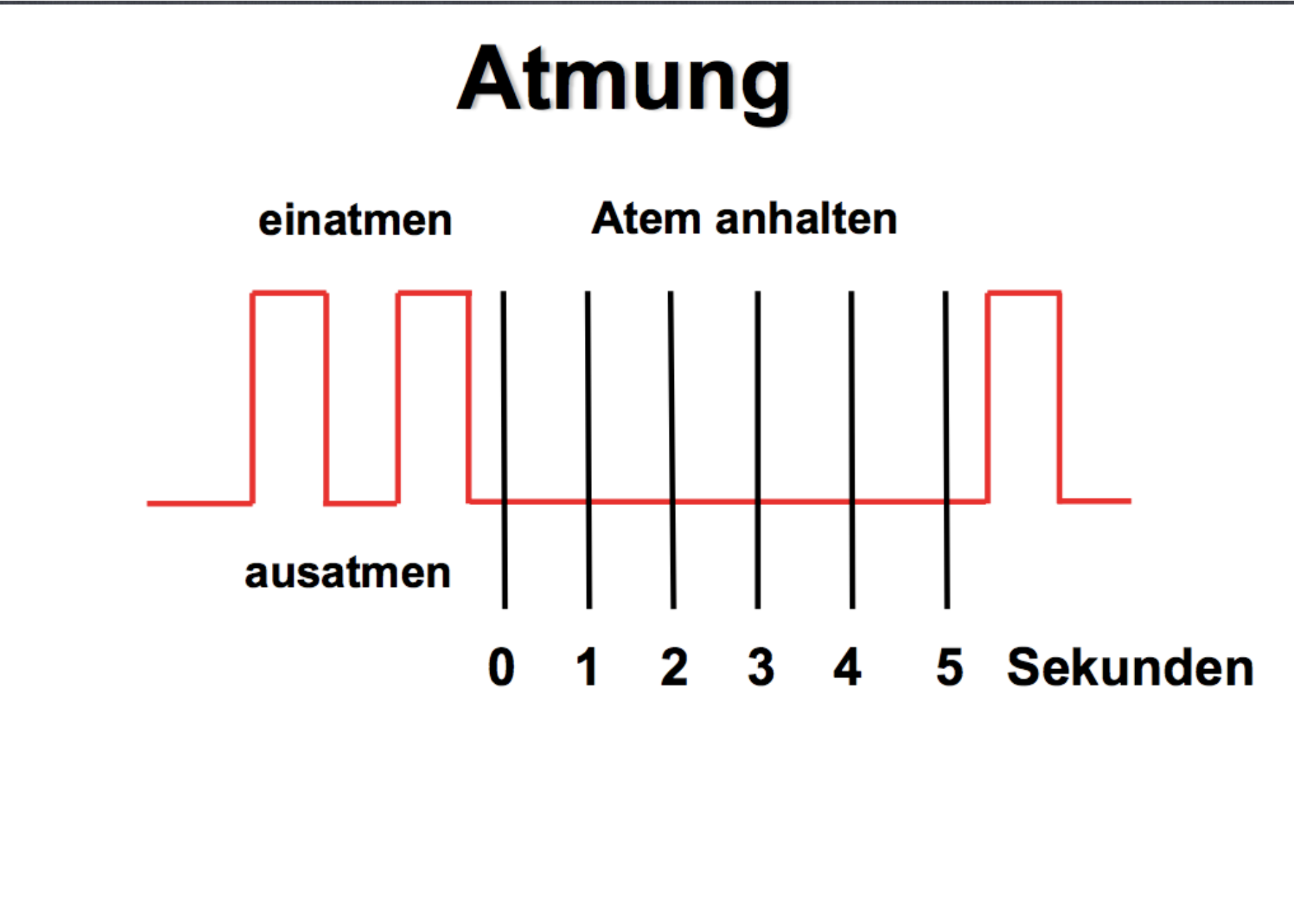

#### Höhenkorrekturschraube

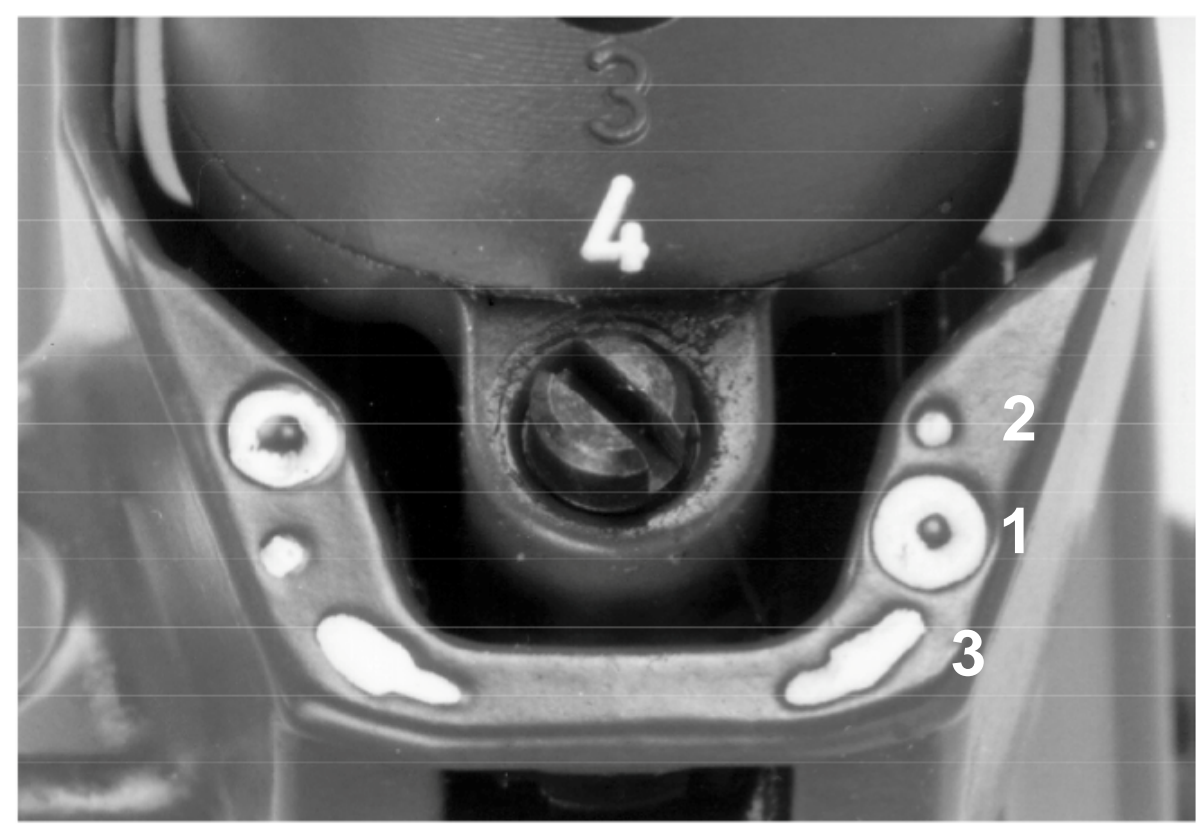

- 1 Korrektursymbol Zielzentrum
- 2 Korrektursymbol Schusslage
- 3 Drehrichtung der Korrekturschraube

#### Seitenkorrekturschraube

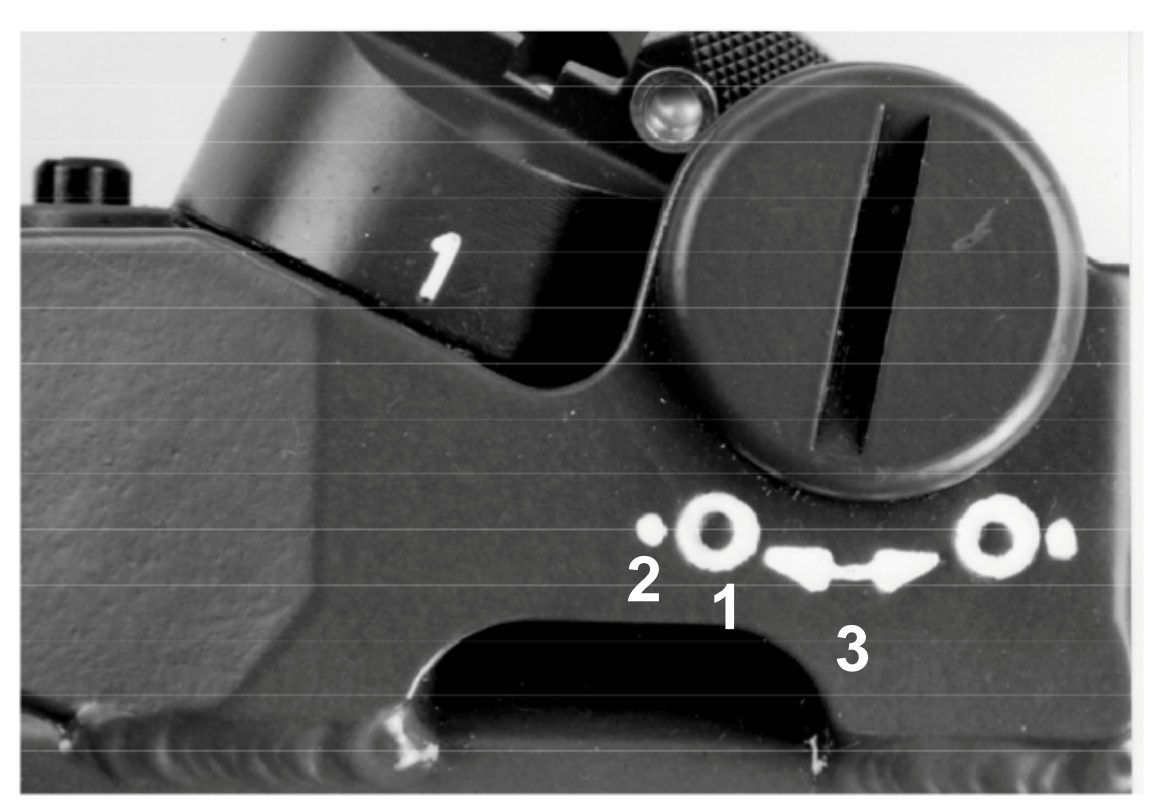

1 Korrektursymbol Zielzentrum

- 2 Korrektursymbol Schusslage
- 3 Drehrichtung der Korrekturschraube

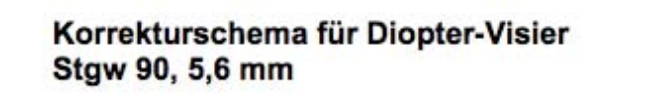

Mittlere Trefferpunktverschiebung (Höhe und Seite)

Distanz 300 mm

4,5 cm pro Raste

Kombinierte Scheibe A

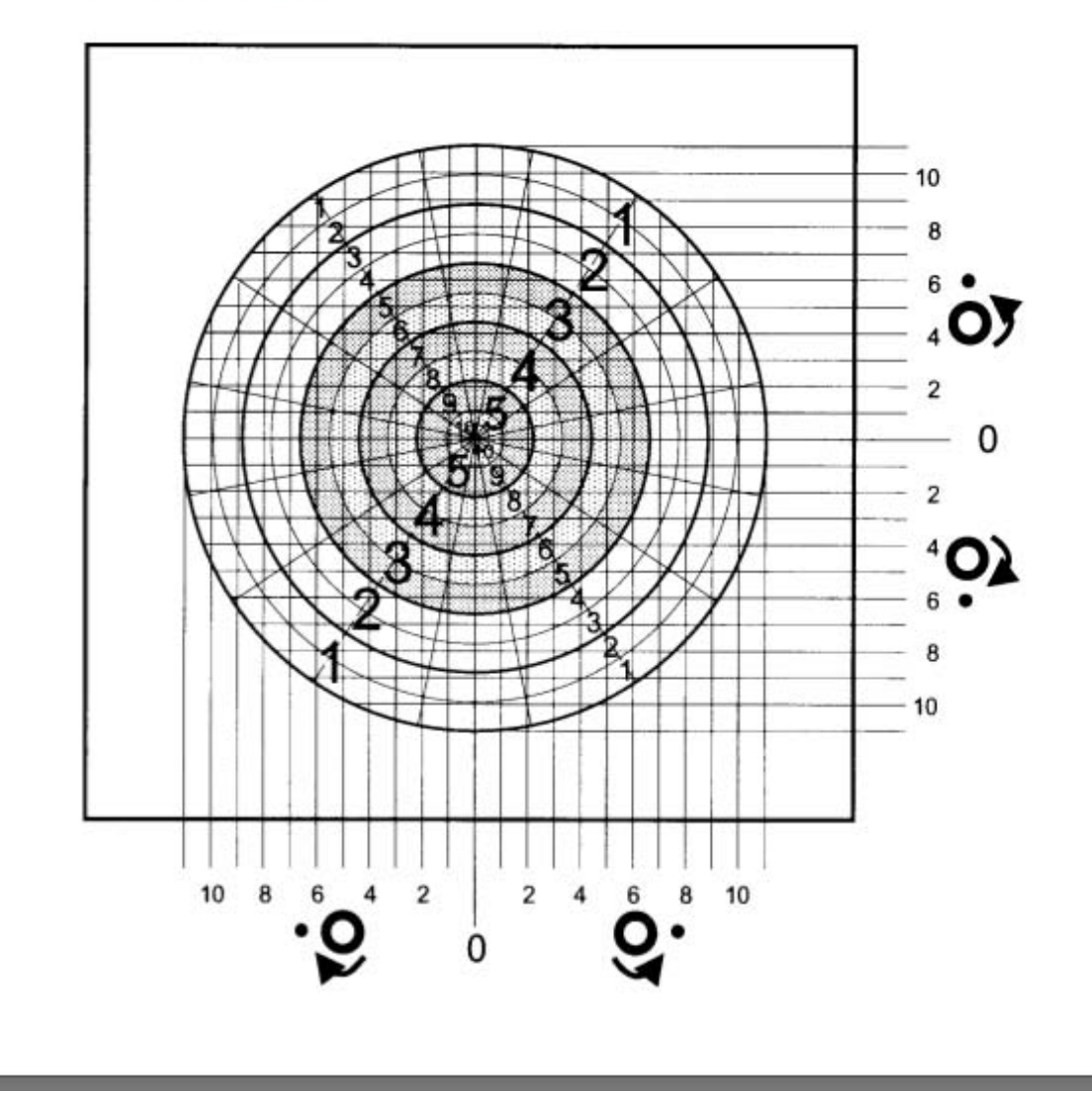

#### Korrekturschema für Diopter-Visier **Stgw 90, 5,6 mm**

Mittlere Trefferpunktverschiebung (Höhe und Seite)

Distanz 300 mm 4,5 cm pro Raste

Kombinierte Feldscheibe B

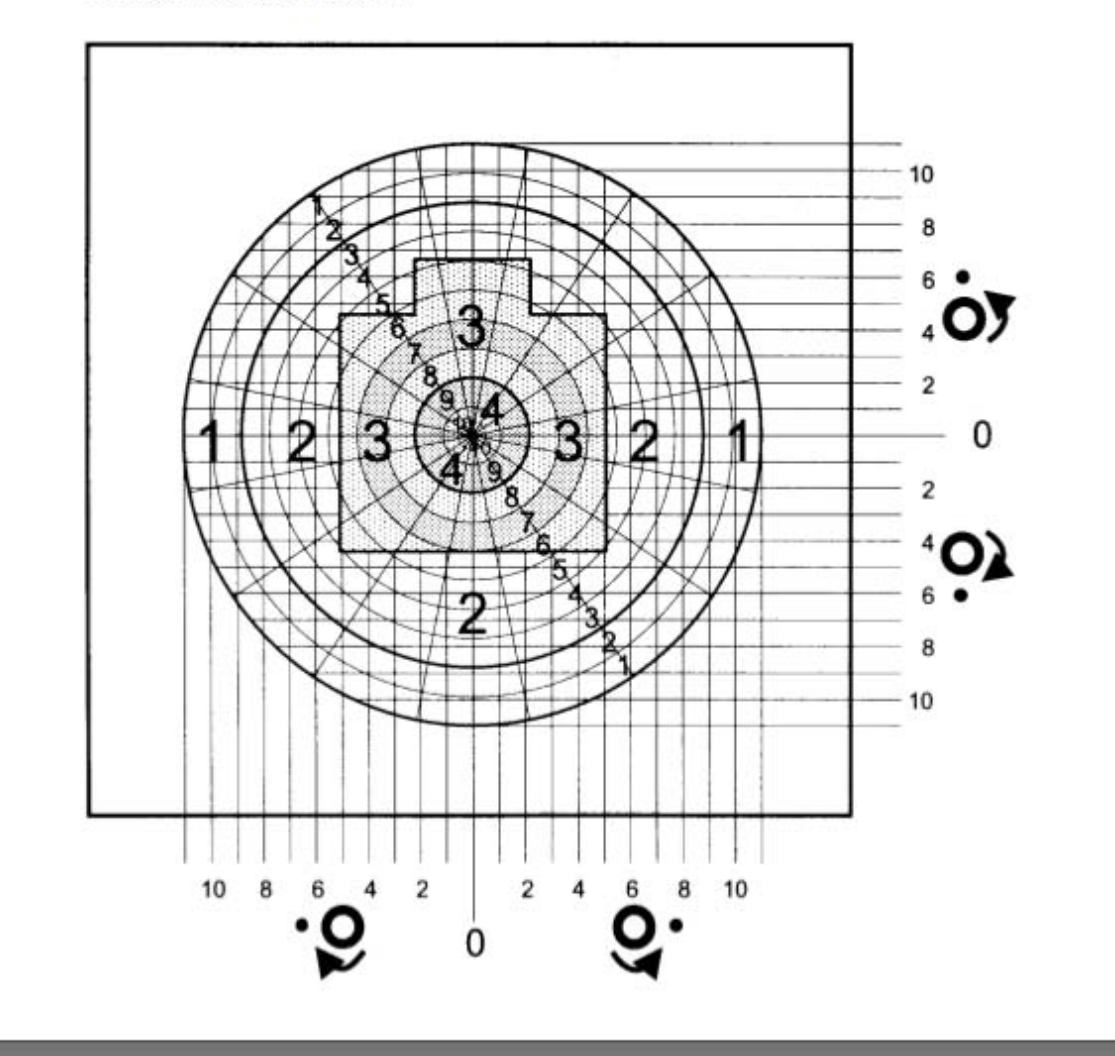

## **Kombinierte Scheibe A**

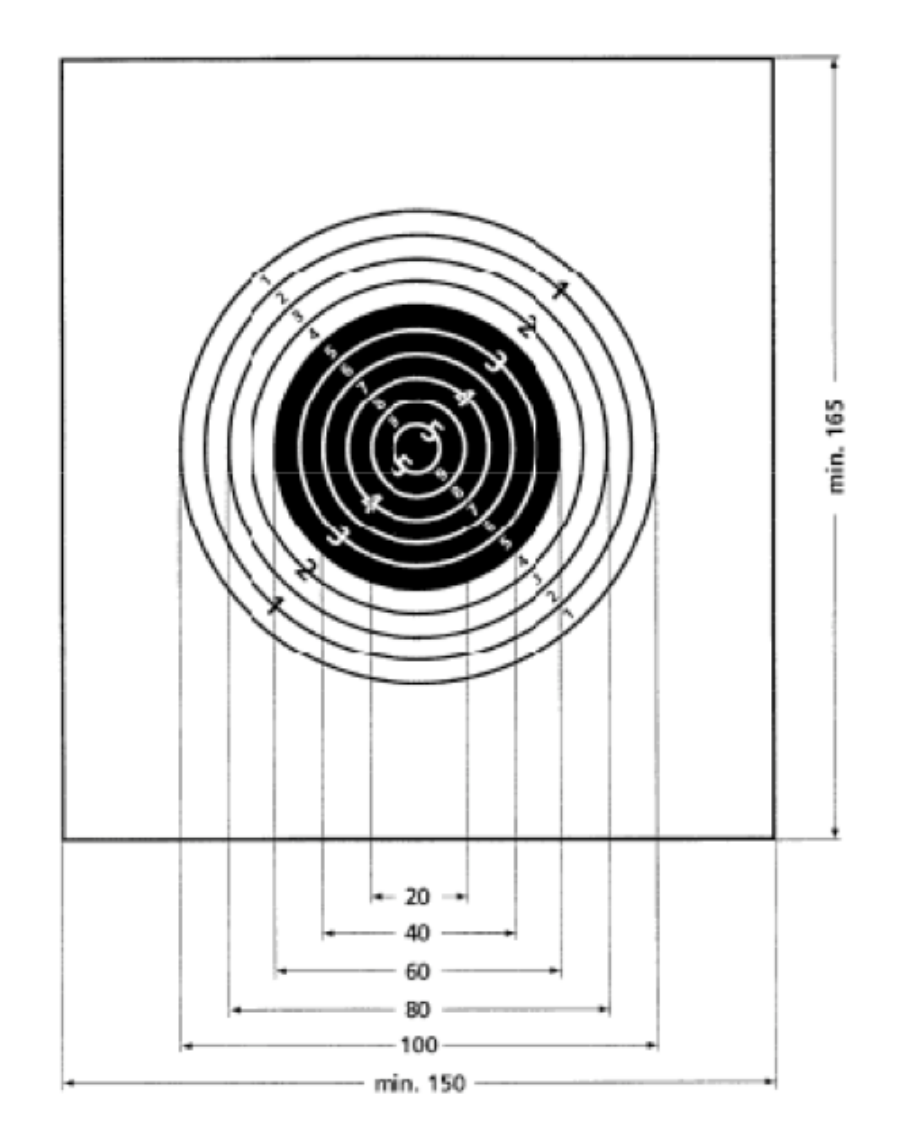

Die kombinierte Scheibe A hat einen weissen Grund von mindestens 150 cm Breite und 165 cm Höhe und ei-nen schwarzen Kreis von 60 cm Durchmesser als Zentrum, Das Tref-ferfeld von 100 cm Durchmesser ist in 5 bzw. 10 gleichmässige Kreise eingeteilt.

## **Kombinierte Feldscheibe B**

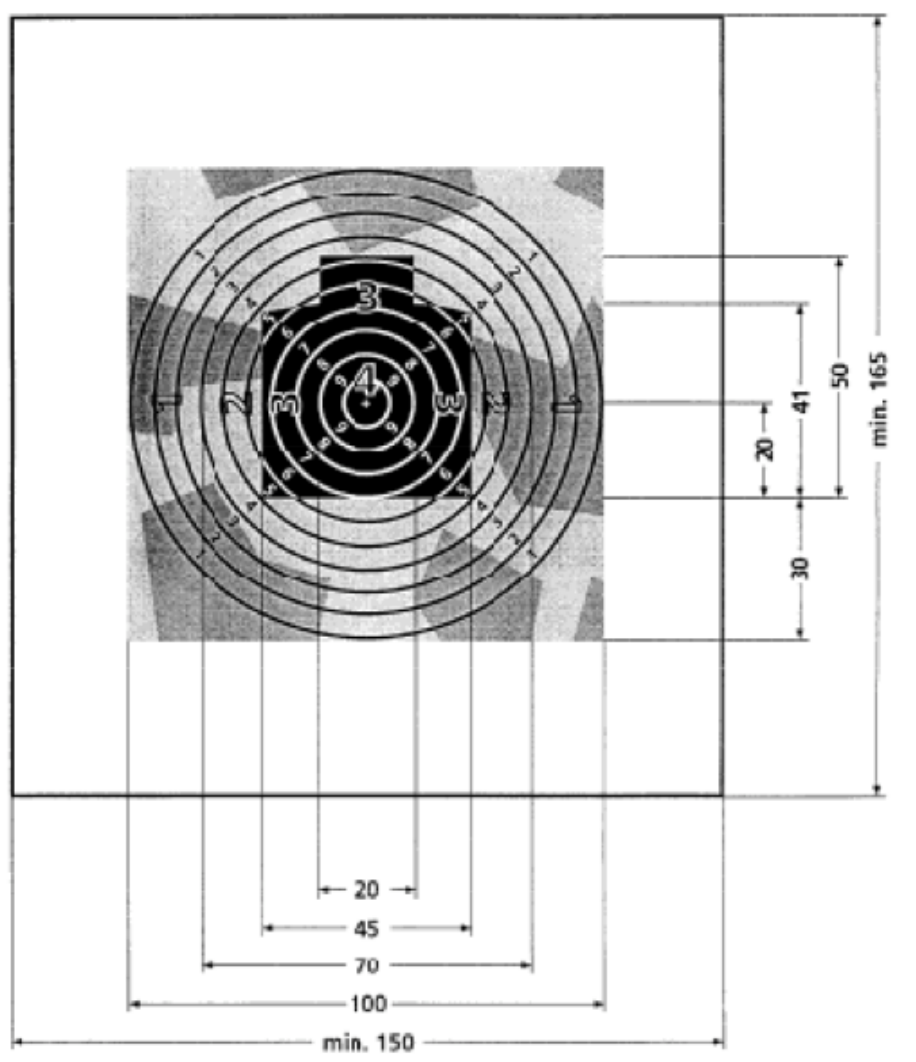

Die kombinierte Feldscheibe B hat einen hellgrauen Grund von mindes-tens 150 cm Breite und 165 cm Höhe und ein grünes Brustbild von 45 cm Breite und 50 cm Höhe als Zentrum, das bis 100 x 100 cm mit grauen und oliven Tarnfeldern umgeben ist. Das Trefferbild von 100 cm Durchmesser ist in 4 Felder bzw. 10 gleichmässige Kreise eingeteilt.

#### Fragen?

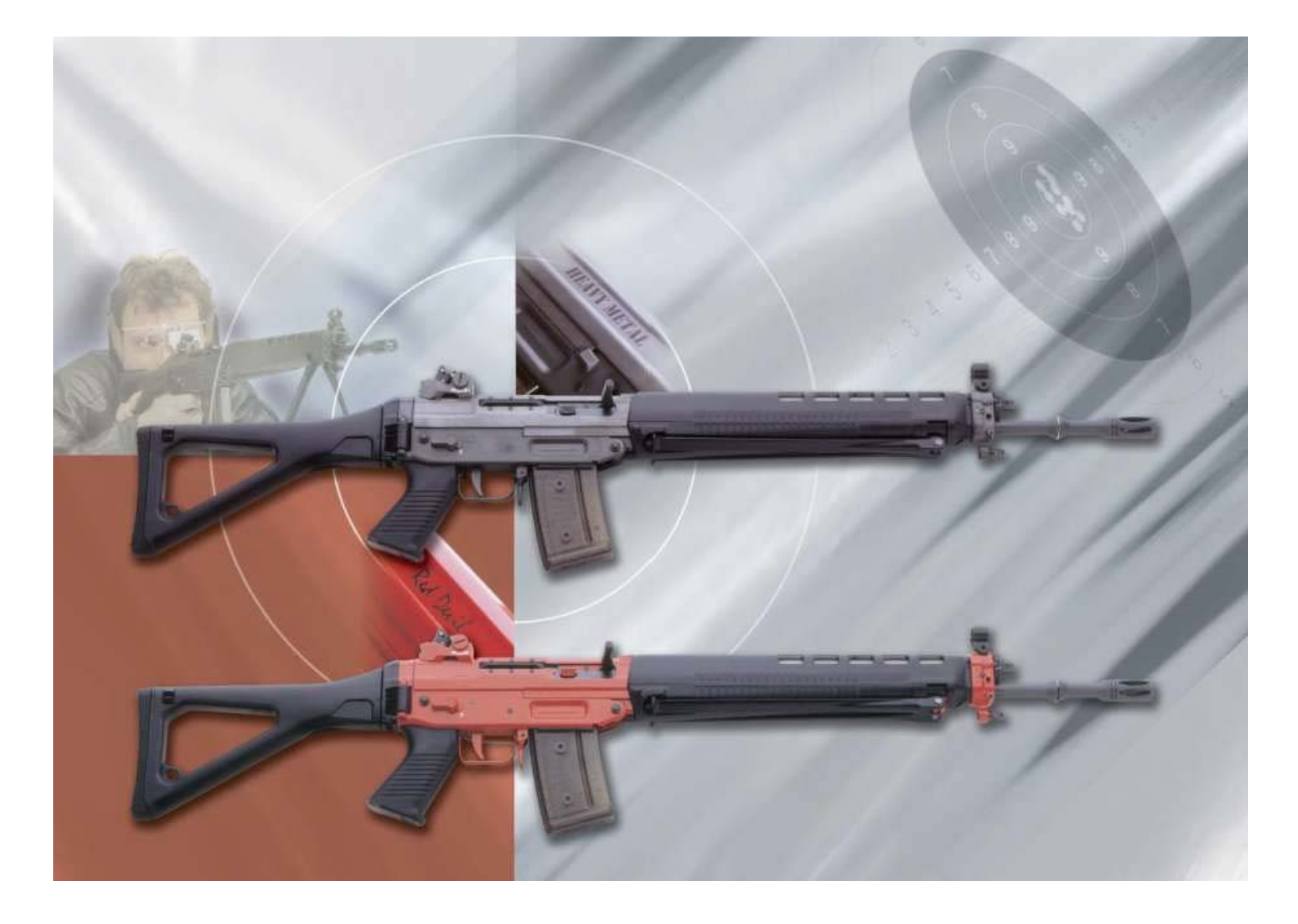